Suffolk County Department of Health Services Office of Wastewater Management 360 Yaphank Avenue, Suite 2C - Yaphank, NY 11980 (631) 852-5700 or [HealthWWM@suffolkcountyny.gov](mailto:HealthWWM@suffolkcountyny.gov)

## **Personal Identification Number (PIN) Request Form for Accela Citizen Access (ACA) to Existing Applications:**

**If you are already listed as a contact for an application, but you cannot view the application when logged into your ACA account, then you will need to use a PIN to connect that application to your ACA account. Use this form to request a PIN.**

*(use this form if you are already listed as a contact; do not use this form for requests to be added as a new contact)*

**Submit this completed form by email to** [HealthWWM@suffolkCountyNY.gov](mailto:HealthWWM@suffolkCountyNY.gov) **under subject line: PIN Request**

You must submit one form, per person, per record. Note: if you are not listed on the original application, you will not be provided with a PIN to gain *access to a file. Such requests will be denied as they will require a modification to the existing contacts, via a transfer form, prior to the release of a PIN.*

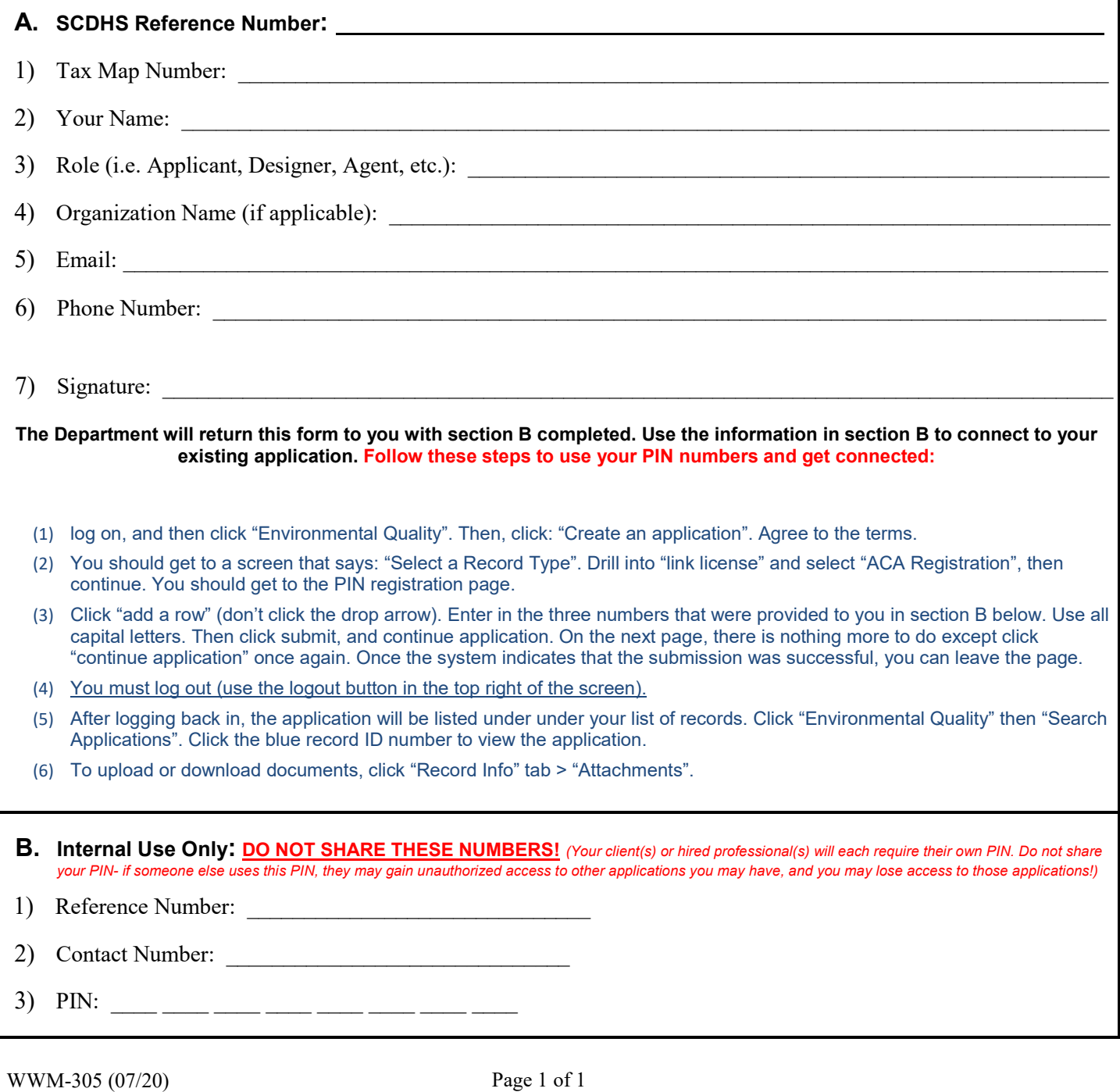